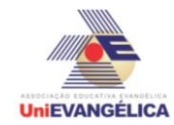

## **PROGRAMAÇÃO EM C++** com uso do *software Dev C++ (versão 5.1)*

## **ESTUDANTES/AUTORES:**

Felipe Morais Borba Kelly Cristina Ribeiro de Carvalho Murilo Manoel de Souza Silva Rodrigo Marques Alencar

# **ORIENTAÇÃO:**

Charles Lourenço de Bastos Juliana Martins de Bessa Ferreira

## **PROPOSTA:**

Avaliação de rendimento dos funcionários de uma empresa.

## **CODIFICAÇÃO EM C++:**

```
#include<iostream>
#include<locale.h>
#include<math.h>
#include<stdio.h>
using namespace std;
int main()
{
      setlocale(LC_ALL, "portuguese");
      char VNOME[3][100]; 
      int VNOTA[3], i, NC[5];
      cout << " ---------- Avaliação de rendimento dos funcionários de uma empresa! -------
--- \n\n";
```
cout << "Este programa pedirá o Nome e a Nota de um funcionário(a) e com isso mostrará o futuro de um(a) colaborador(a), diante da sua nota de 0 a 10 feito por profissionais de dentro da empresa! \n\n";

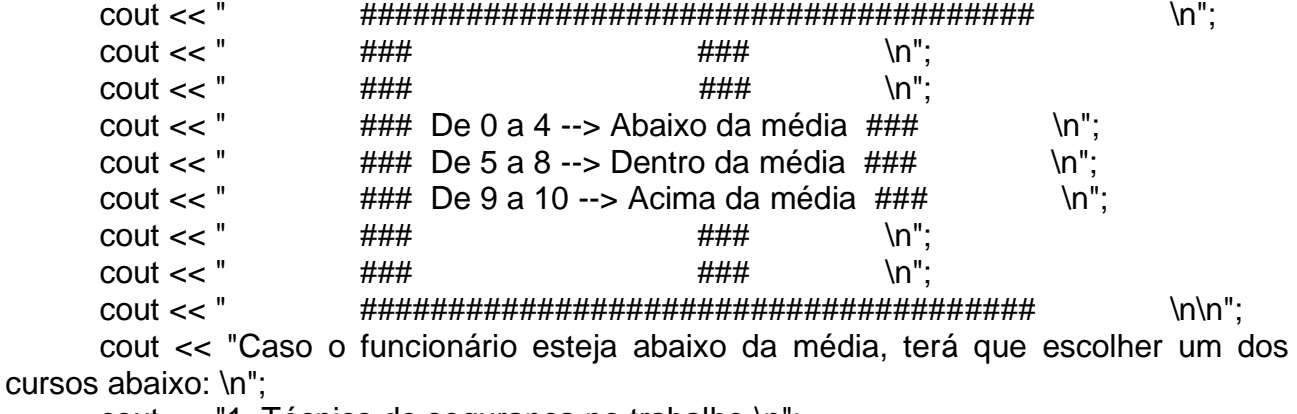

cout << "1. Técnico de segurança no trabalho \n";

cout << "2. Técnico de informática \n";

cout << "3. Recursos Humanos \n";

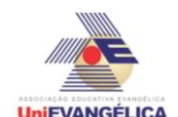

```
cout << "4. Auxiliar administrativo \n";
cout << "5. Curso básico de inglês \n\n";
for (i=0; i<3; i++){
```
cout << "Digite o nome do(a) colaborador(a): ";

//gets(VNOME[i]); Não funciona, vide observação abaixo. Funcionaria com printf e scanf, mas como não vou ter como explicar pessoalmente, faremos conforme explicado abaixo.

cin >> VNOME[i];

// fgets(VNOME[i], 100, stdin); Esta linha deveria estar funcionando, mas não funciona. Tentei com gets também e não quer funcionar. Como não terei tempo para ver o que está acontendo, utilizem o cin e ao compilarem, podem digitar apenas um nome. No próximo semestre, quando formos utilizar o projeto em uma amostra, validarei. cout << "Digite a nota de 0 a 10: ";

```
cin >> VNOTA[i];
      cout << "\ln\ln";
            if (VNOTA[i]<0 || VNOTA[i]>10)
            {
            cout << "MEDIA ERRADA!! Digite novamente sua média: ";
            cin >> VNOTA[i];
            cout << "\ln\ln";
      }
      }
      for (i=0; i<3; i++){
            if (VNOTA[i]>=5 && VNOTA[i]<=8{
            cout << "Colaborador(a) => " << VNOME[i] << " <= está dentro da média 
requerida pela empresa. \n";
            cout << "Então ganhará uma gratificação de 5% do seu salário. \n\n";
            }
            else
            {
                   if (VNOTA[i]>=9 && VNOTA[i]<=10)
                   {
                   cout << "Colaborador(a) => " << VNOME[i] << " <= está acima da 
média requerida pela empresa. \n";
                   cout << "Então ganhará uma gratificação de 10% do seu salário e 
será promovido.\n\n ";
                   }
                   else
                   {
                         if (VNOTA[i]>=0 && VNOTA[i]<=4)
                         { 
                         {
                         cout << "Colaborador(a) => " << VNOME[i] << " <= está abaixo 
da média requerida pela empresa. \n";
                         cout << "Escolha já um curso mais próximo da sua área de 
trabalho para melhoria do seu rendimento: \n\n";
                         cout << "1-Técnico de Segurança do Trabalho. \n";
```
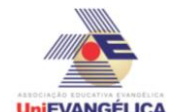

cout << "2-Técnico de Informática. \n"; cout << "3-Recursos humanos. \n"; cout << "4-Auxiliar Administrativo. \n"; cout << "5-Curso básico de Inglês. \n"; cin >> NC[i]; if (NC[i]<1 || NC[i]>5) cout << "Código Inválido, digite outro código referente ao curso: "; cin >> NC[i]; } if  $(NCIi]=1)$ cout << "Colaborador(a) => " << VNOME[i] << " <= está cadastrado(a) no curso Técnico de Segurança do Trabalho. \n\n"; else { if  $(NCIi]=2)$ cout << "Colaborador(a) => " << VNOME[i] << " <= está cadastrado(a) no curso Técnico de Informática. \n\n"; else { if  $(NCI<sub>1</sub>==3)$ cout << "Colaborador(a) => " << VNOME[i] << " <= está cadastrado(a) no curso de Recursos Humanos. \n\n"; else { if  $(NCIi]==4$ ) cout << "Colaborador(a) => " << VNOME[i] << " <= está cadastrado(a) no curso Auxiliar Administrativo. \n\n"; else { if  $(NCIi]=5$ ) cout << "Colaborador(a) => " << VNOME[i] << " <= está cadastrado(a) no Curso Básico de Inglês. \n\n"; } } } } } } } } cout << "A relação de colaboradores e suas respectivas notas: \n\n"; for  $(i=0; i<3; i++)$ { if  $(VNOTA[i]>=0$  &&  $VDTA[i]<=4)$ cout << VNOME[i] << " nota: " << VNOTA[i] << ". Cadastrado(a) no curso de número: " << NC[i] << "\n\n"; else { cout << VNOME[i] << " nota: " << VNOTA[i] << " \n\n"; }

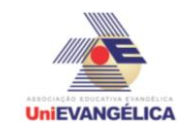

```
}
system("PAUSE");
}
```